# গণপ্রজাতন্ত্রী বাংলাদেশ সরকার কাস্টমস বন্ড কমিশনারেট, ঢাকা (উত্তর), ঢাকা ৩৪২/১, সেগুন বাগিচা, ঢাকা-১০০০। Website: www.dnbc.gov.bd

P084.55.200.90.000.0095.20.00-9P PP

অর্থ মন্ত্রণালয়ের অভ্যন্তরীণ সম্পদ বিভাগের স্মারক নম্বর ০৮.০০.০০০০.০৩৮.১১.০২১.২২.১৪/১(৩), তারিখ: ০৯.০১.২০২৩ খ্রি. ও ০৮.০০.০০০০.০৩৮.১১.০২১.২২.৪০৬,তারিখ: ২১.০৯.২০২৩ খ্রি. এবং জাতীয় রাজষ বোর্ডের স্মারক নং-০৮.০১.০০০০. ০১৪.০১.০০৪.১৫ (অংশ-১)/১৬৫ তারিখ: ০৫.০২.২০২৩ খ্রি. এর মাধ্যমে প্রাপ্ত ছাড়পত্র অনুযায়ী কাস্টমস বন্ড কমিশনারেট, ঢাকা (উত্তর), ঢাকা এর ১৩-২০ তম গ্রেডের শুন্য পদে অন্থায়ী ভিত্তিতে বিধি মোতাবেক সরাসরি কোটায় জনবল নিয়োগের জন্য বিজ্ঞপ্তিতে বর্ণিত জেলাসমূহের প্রকৃত বাংলাদেশী নাগরিকদের নিকট হতে নিম্নবর্ণিত পদসমূহে শর্ত সাপেক্ষে অনলাইনে (http:// <u>cbcn.teletalk.com.bd</u> ওয়েব সাইটে) নির্ধারিত সময়ের মধ্যে দরখান্ত আহ্বান করা যাচ্ছে। অনলাইন ব্যতিত অন্য কোন মাধ্যমে প্রেরিত আবেদন গ্রহণ করা হবে না।

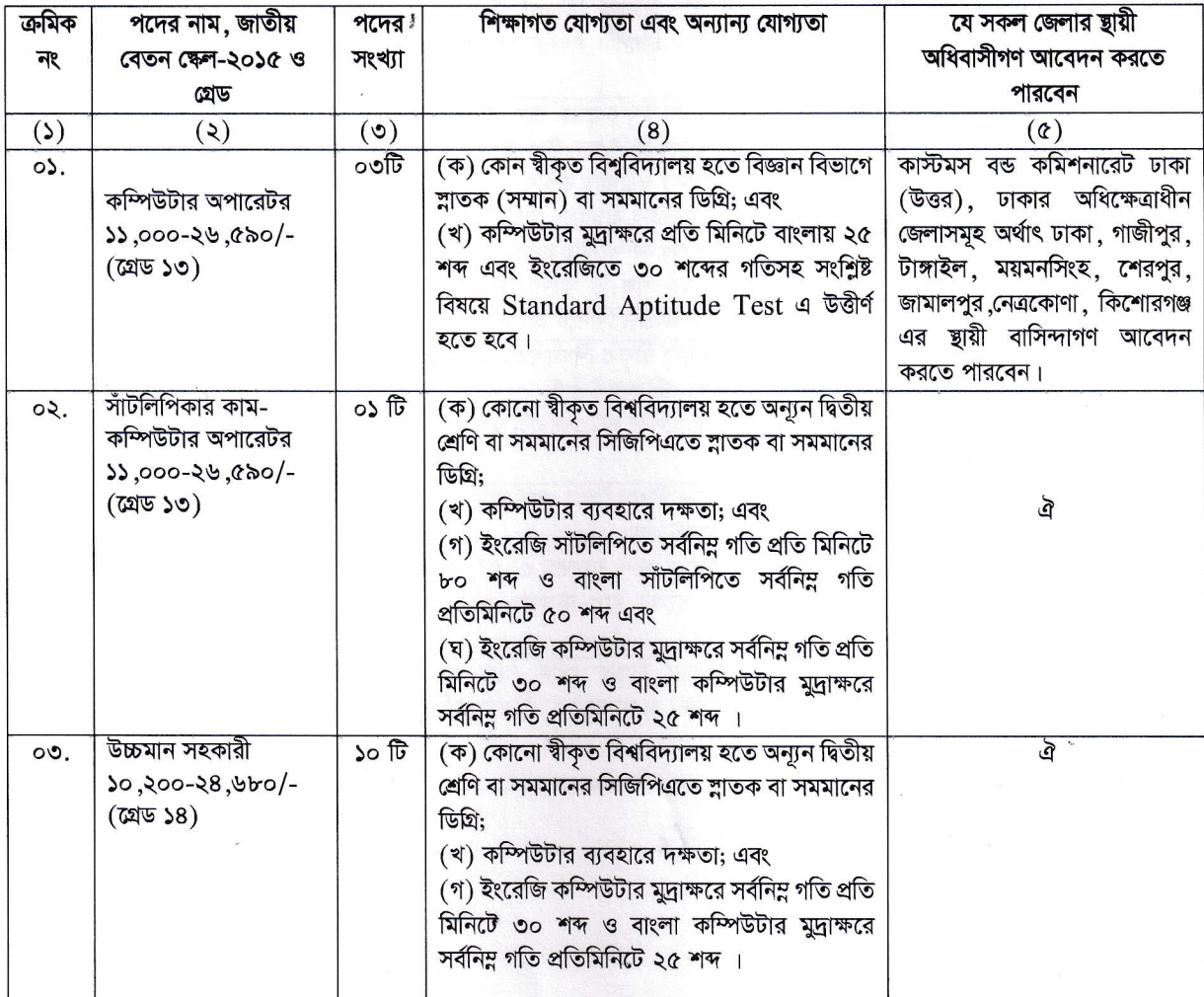

 $\frac{1}{k}$ 

C:\Users\DELL\Desktop\নিয়োগ বিজপ্তি.docx

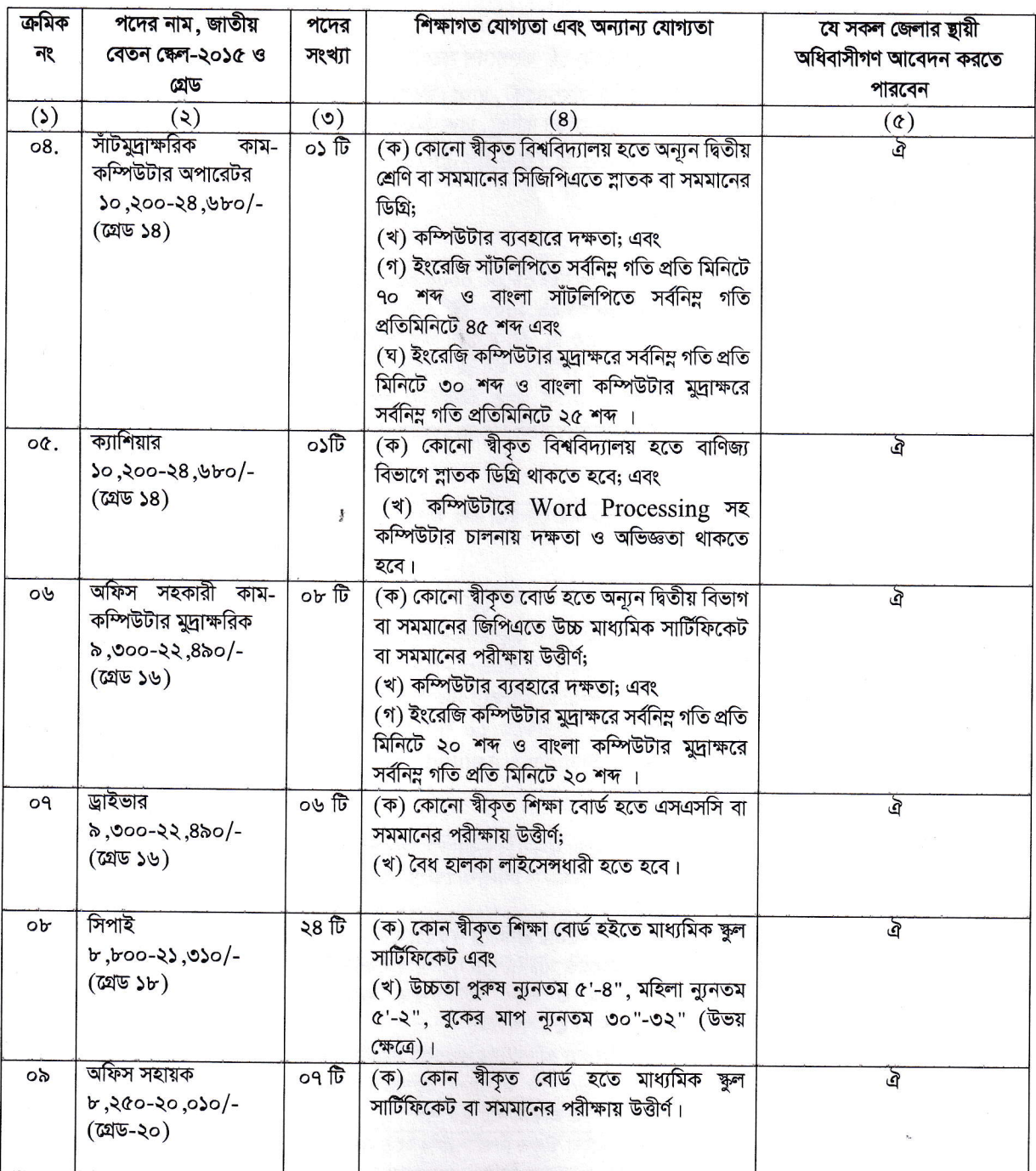

 $\iota$ 

 $\overline{\mathbb{Q}}$  $\frac{\partial}{\partial t}$ 

 $\boldsymbol{\mathsf{z}}$ 

 $\overline{\phantom{a}}$ 

### ২। নিম্নবর্ণিত শর্তাবলী আবেদন ফরম পূরণ এবং পরীক্ষায় অংশগ্রহণের ক্ষেত্রে অবশ্যই অনুসরণ করতে হবে:

- ০১/১০/২০২৩ খ্রি. তারিখে সাধারণ প্রার্থী,ক্ষুদ্র নৃ-গোষ্ঠী, এতিম, আনসার-ভিডিপি,প্রার্থীগণের এবং বীর মুক্তিযোদ্ধা/শহীদ (ক) বীর মুক্তিযোদ্ধাদের পুত্র কন্যাদের পুত্রকন্যাগণের ক্ষেত্রে বয়সসীমা ১৮-৩০ বছর। তবে বীর মুক্তিযোদ্ধা/শহীদ বীর মুক্তিযোদ্ধাদের পুত্র-কন্যাগণ,ও শারীরিক প্রতিবন্ধীদের ক্ষেত্রে বয়সসীমা ১৮-৩২ বছর। সাঁটলিপিকার কাম-কম্পিউটার অপারেটর, উচ্চমান সহকারী, সাঁটমুদ্রাক্ষরিক কাম-কম্পিউটার অপারেটর ও অফিস সহকারী কাম-কম্পিউটার মুদ্রাক্ষরিক পদের ক্ষেত্রে বিভাগীয় প্রার্থীর বসয়সীমা ৪০ (চল্লিশ) বছর পর্যন্ত শিথিলযোগ্য। বয়স প্রমাণের ক্ষেত্রে কোন এফিডেভিট গ্ৰহণযোগ্য হবে না।
- প্রার্থীকে অবশ্যই বাংলাদেশের নাগরিক এবং সংশ্লিষ্ট জেলার ছায়ী বাসিন্দা হতে হবে। (খ)
- সরকারি, আধা-সরকারি ও শ্বায়ত্ত্বশাসিত প্রতিষ্ঠানে চাকুরিরত প্রার্থীদের অবশ্যই যথাযথ কর্তৃপক্ষের অনুমতিক্রমে আবেদন  $($ গ) করতে হবে।
- প্রার্থী মুক্তিযোদ্ধা/শহীদ মুক্তি যোদ্ধার পুত্র-কন্যা বা পুত্র-কন্যার পুত্র-কন্যা হলে আবেদনপত্রে তা স্পষ্টভাবে উল্লেখ করতে  $(\nabla)$ হবে।
- আবেদনকারীকে তাঁর সর্বশেষ অর্জিত শিক্ষাগত যোগ্যতার বিষয়টি আবেদনে উল্লেখ করতে হবে।  $(3)$
- অসম্পূর্ণ/ক্রটিপূর্ণ আবেদনপত্র কোন কারণ দর্শানো ব্যতিরেকেই বাতিল বলে গণ্য হবে।  $(\mathcal{D})$
- শারীরিক/ব্যবহারিক/ লিখিত/মৌ্খিক পরীক্ষায় অংশগ্রহণের জন্য কোন ভ্রমন বা দৈনিক ভাতা (টিএ/ডিএ) প্রদান করা হবে  $(\nabla)$ না।
- জনবল নিয়োগের ক্ষেত্রে সরকারের জারিকৃত সর্বশেষ পরিপত্র/নীতিমালা/আদেশ/বিধি-বিধান মোতাবেক সকল প্রকার (জ) কোটানীতিসহ অন্যান্য নিয়মাবলী অনুসরণ করে নিয়োগ প্রক্রিয়া সম্পন্ন করা হবে।
- আবেদনপত্রে কোনরূপ অসত্য বিবরণ বা প্রার্থী কর্তৃক প্রদত্ত কোন তথ্য বা দাখিলকৃত কাগজপত্র জাল, মিথ্যা প্রমাণিত হলে (ঝ) আবেদনকারী চূড়ান্তভাবে মনোনীত হওয়া সত্ত্বেও আবেদনপত্র বাতিল বলে গণ্য হবে এবং তার বিরুদ্ধে আইনানুগ ব্যবস্থা গ্রহণ করা হবে।
- যদি কোন প্রার্থী বাংলাদেশের নাগরিক না হন কিংবা বাংলাদেশের নাগরিক নন এমন কোন ব্যক্তিকে বিয়ে করেন বা করার  $(43)$ জন্য প্রতিশ্রুতিবদ্ধ হন কিংবা কোন ফৌজদারি আদালত কর্তৃক নৈতিক শ্বলনজনিত অভিযোগে দণ্ডিত হন কিংবা কোন সরকারি বা শ্বায়ত্ত্বশাসিত প্রতিষ্ঠান বা ষ্থানীয় কর্তৃপক্ষের চাকরি হতে বরখান্ত হয়ে থাকেন , তাহলে তিনি আবেদন করার জন্য যোগ্য বিবেচিত হবেন না।
- লিখিত ও প্রযোজ্য ক্ষেত্রে শারীরিক ও ব্যবহারিক পরীক্ষায় উত্তীর্ণের পর মৌখিক পরীক্ষায় অংশগ্রহণের সময় প্রার্থীকে তাঁর  $100$ সকল সনদপত্রের মূলকপি প্রদর্শন করতে হবে। অনলাইনে (Online-এ) দাখিলকৃত Application Form এর প্রিন্ট কপি এবং নিম্নোক্ত পত্রাদি/সনদের সত্যায়িত কপি দাখিল করতে হবে:
	- প্রথম শ্রেণির গেজেটেড কর্মকর্তা কর্তৃক সত্যায়িত সদ্য তোলা পাসপোর্ট সাইজের ০৪ (চার) কপি রঙিন ছবি;  $($ ক)
	- (খ) প্রথম শ্রেণির গেজেটেড কর্মকর্তা কর্তৃক সত্যায়িত সকল শিক্ষাগত যোগ্যতার সত্যায়িত কপি , জাতীয় পরিচয়পত্রের সত্যায়িত কপি, প্রশিক্ষণ ও অভিজ্ঞতা সনদের সত্যায়িত কপি (প্রযোজ্য ক্ষেত্রে);
	- $($ গ) ইউনিয়ন পরিষদের চেয়ারম্যান/পৌরসভার মেয়র/সিটি কর্পোরেশনের কাউন্সিলরের নিকট হতে নিজ জেলা উল্লেখসহ নাগরিকত্ব সনদপত্রের সত্যায়িত কপি;
	- আবেদনকারী বীর মুক্তিযোদ্ধা/বীর শহীদ/বীর মুক্তিযোদ্ধার পুত্র-কন্যার পুত্র কন্যা হলে তার স্বপক্ষে আবেদনকারীকে (ঘ) মুক্তিযুদ্ধ বিষয়ক মন্ত্রণালয় কর্তৃক প্রদত্ত সংশ্লিষ্ট বীর মুক্তিযোদ্ধার সনদপত্রের সত্যায়িত কপি, বীর মুক্তিযোদ্ধার সরকারি গেজেটের সত্যায়িত কপি ও পৌরসভার মেয়র/সিটি কর্পোরেশনের কাউন্সিল/ইউনিয়ন পরিষদের চেয়ারম্যান কর্তৃক বীরমুক্তিযোদ্ধার সাথে তার সম্পর্কের বিষয়টি উল্লেখপূর্বক প্রদত্ত সনদের সত্যায়িত কপি;
	- এতিম, প্রতিবন্ধী, আনসার ও ভিডিপি এবং ক্ষুদ্র নৃ-গোষ্ঠী প্রার্থীদের সর্বশেষ সরকারি নীতিমালা অনুযায়ী উপযুক্ত  $(8)$ কর্তৃপক্ষ কর্তৃক প্রদত্ত সনদপত্রের সত্যায়িত কপি দাখিল করতে হবে;
	- প্রথম শ্রেণির গেজেটেড কর্মকর্তা কর্তৃক প্রদত্ত চারিত্রিক সনদপত্র দাখিল করতে হবে;  $(\mathcal{D})$

14

- তবে সকল চাকুরিরত প্রার্থীকে মৌখিক পরীক্ষার সময় নিয়োগকারী কর্তৃপক্ষ কর্তৃক প্রদত্ত অনাপত্তি ছাড়পত্রের মূল (ছ) কপি জমা দিতে হবে। এক্ষেত্রে কোন অগ্রিম কপি গ্রহণযোগ্য হবে না।
- একজন প্রার্থী কেবলমাত্র একটি পদে আবেদন করতে পারবেন। (জ)

C:\Users\DELL\Desktop\নিয়োগ বিজ্ঞপ্তি.docx

#### $08<sub>1</sub>$ অনলাইনে আবেদনপত্র পূরণ সংক্রান্ত নিয়মাবলি ও শর্তাবলি:

পরীক্ষায় অংশগ্রহণে ইচ্ছুক প্রার্থীগণকে (http://cbcn.teletalk.com.bd) এই ওয়েবসাইটে আবেদনপত্র পূরণ  $(\overline{\Phi})$ করতে হবে। আবেদনের সময়সীমা নিম্নরূপ:

(i) Online এ আবেদনপত্র পূরণ ও পরীক্ষার ফি জমাদান শুরুর তারিখ ও সময় ২৩/১০/২০২৩ খ্রি. সকাল ১০:০০ টায়।

(ii) Online এ আবেদনপত্র জমাদানের শেষ তারিখ ও সময়: ২২/১১/২০২৩ খি. বিকাল ০৪.০০ টায়।

উক্ত সময়সীমার মধ্যে User ID প্রাপ্ত প্রার্থীগণ Online এ আবেদনপত্র দাখিল এর সময় থেকে ৭২ (বাহাত্তর) ঘন্টার মধ্যে SMS এর মাধ্যমে পরীক্ষার ফি জমা দিতে পারবেন।

- Online আবেদনপত্রে প্রার্থী তাঁর সাম্প্রতিক তোলা রঙ্গিন ছবি (দৈর্ঘ্য ৩০০ x প্রন্থ ৩০০ Pixel) ও শ্বাক্ষর (দৈর্ঘ্য (খ) ৩০০ x প্রন্থ ৮০ Pixel) স্ক্যান করে নির্ধারিত ছানে upload করবেন। ছবির সাইজ সর্বোচ্চ 100KB ও শ্বাক্ষরের সাইজ সৰ্বোচ্চ 60KB হতে হবে।
- যেহেতু Online এ আবেদনপত্রে পূরণকৃত তথ্যই পরবর্তী সকল কার্যক্রমে ব্যবহৃত হবে, সেহেতু Online এ  $(9)$ আবেদনপত্র Submit করার পূর্বেই পূরণকৃত সকল তথ্যের সঠিকতা সম্পর্কে প্রার্থী নিজে শতভাগ নিশ্চিত হবেন।
- $(V)$ প্রার্থী Online এ পূরণকৃত আবেদনপত্রের একটি প্রিন্ট কপি পরীক্ষা সংক্রান্ত যে কোন প্রয়োজনে সহায়ক হিসেবে সংরক্ষণ করবেন এবং মৌখিক পরীক্ষার সময় এক কপি জমা দিবেন।

#### $\mathbf S\mathbf M\mathbf S$  প্রেরণের নিয়মাবলি ও পরীক্ষার ফি প্রদান:  $(8)$

Online এ আবেদনপত্র (Application Form) যথাযথভাবে পুরণ করে নির্দেশনা মতো ছবি ও শ্বাক্ষর upload করে আবেদনপত্র submit করা সম্পন্ন হলে কম্পিউটারে ছবিসহ Application preview দেখা যাবে। যদি Applicant's Copy-তে কোন তথ্য ভুল থাকে বা অস্পষ্ট ছবি (সম্পূর্ণ কালো/সম্পূর্ণ সাদা/ঘোলা) বা ছবি/স্বাক্ষর সঠিক না থাকে, তাহলে আবেদন ফি জমা না দিয়ে থাকলেই কেবল পুনরায় (Web-এ) আবেদন করতে পারবেন। উল্লেখ্য যে, আবেদন ফি জমাদানের পরে আর কোন পরিবর্তন/পরিমার্জন/পরিবর্ধন গ্রহণযোগ্য নয় বিধায় আবেদন ফি জমাদানের পূর্বে প্রার্থী অবশ্যই উক্ত Applicant's Copy-তে তার সাম্প্রতিক তোলা রঙ্গিন ছবি , নির্ভুল তথ্য ও স্বাক্ষরযুক্ত PDF কপি ডাউনলোডপূর্বক নিশ্চিত করে রঙিন প্রিন্ট করে সংরক্ষণ করবেন। Applicant's Copy-তে একটি User ID নম্বর লেখা থাকবে এবং User ID নম্বর ব্যবহার করে প্রার্থী নিম্নোক্ত পদ্ধতিতে যে কোন টেলিটক Pre-Paid Mobile নম্বরের মাধ্যমে ০২ (দুই) টি SMS করে উপরের টেবিলের ১, ২, ৩, ৪, ৫, ৬ ও ৭ নং ক্রমিকের পদবীর আবেদন ফি বাবদ ২০০ (দুইশত) টাকা ও টেলিটকের সার্ভিস চার্জ ও ভ্যাটসহ ২৩ (তেইশ) টাকা (অফেরতযোগ্য) মোট ২২৩ (দুইশত তেইশ )টাকা; ৮ ও ৯ নং ক্রমিকের পদবীর আবেদন ফি বাবদ ১০০ (একশত) টাকা ও টেলিটকের সার্ভিস চার্জ ও ভ্যাটসহ ১২ (বারো) টাকা (অফেরতযোগ্য) মোট ১১২ (একশত) টাকা অনধিক ৭২(বাহাত্তর) ঘন্টার মধ্যে জমা দিবেন। বিশেষভাবে উল্লেখ্য যে, Online এ আবেদনপত্রের সকল অংশ পূরণ করে submit করা হলেও পরীক্ষার ফি জমা না দেয়া পর্যন্ত Online আবেদনপত্র কোন অবস্থাতেই গৃহিত হবে না।

### $SMS$  এর নিয়মাবলি:

প্রথম SMS: CBCN<space>UserID লিখে ১৬২২২ নম্বরে send করতে হবে। **Example: CBCN ABCDEF** 

Reply: Applicant's Name, Tk-223/112 will be charged as application fee. Your PIN is 12345678, To pay fee type CBCN <space>Yes<space>PIN and send 16222.

দ্বিতীয় SMS: CBCN<space>Yes<space>PIN লিখে ১৬২২২ নম্বরে Send করতে হবে।

## Example: CBCN Yes 12345678

Reply: Congratulations (Applicant's Name). Payment Completed Successfully for CBCN Application for (Post Name) User ID (ABCDEF) and Password (XXXXXXXX).

দ্বিতীয় SMS টি পাঠানোর পর ফিরতি SMS এ Password পাবেন। SMS এর মাধ্যমে প্রাপ্ত User ID এবং  $(\mathcal{D})$ Password টি ভবিষ্যত প্রয়োজনের জন্য সংরক্ষণ করতে হবে।

- আবেদন গ্রহণের সময়সীমা শেষ হওয়ার পর প্রবেশপত্র প্রাপ্তির বিষয়টি (http://cbcn.teletalk.com.bd) এর  $(\overline{Q})$ ওয়েবসাইটে এবং প্রার্থীর মোবাইল ফোনে SMS এর মাধ্যমে কেবল যোগ্য প্রার্থীদেরকে যথাসময়ে জানানো হবে। একই প্ৰবেশপত্ৰ দিয়ে লিখিত ও মৌখিক পরীক্ষা অনুষ্ঠিত হবে। অনলাইনে আবেদনপত্ৰে প্ৰাৰ্থীর প্ৰদত্ত মোবাইল ফোনে পরীক্ষা সংক্রান্ত যাবতীয় যোগাযোগ সম্পন্ন করা হবে বিধায় উক্ত নম্বরটি সার্বক্ষণিক সচল রাখা, SMS পড়া এবং প্রাপ্ত নির্দেশনা তাৎক্ষণিক অনুসরণ করা বাঞ্ছনীয়।
- $\text{SMS}$  এ প্রেরিত  $\text{User ID}$  এবং  $\text{Password}$  ব্যবহার করে পরবর্তীতে রোল নম্বর, পদের নাম, ছবি, পরীক্ষার (জ) তারিখ, সময় ও ছান/কেন্দ্রের নাম ইত্যাদি তথ্য সম্বলিত প্রবেশপত্র প্রার্থী  $\operatorname{Download}$  পূর্বক রঙিন প্রিন্ট নিবেন। প্রার্থী প্রবেশপত্রটি লিখিত, ব্যবহারিক (প্রযোজ্য ক্ষেত্রে), শারীরিক (প্রযোজ্য ক্ষেত্রে) পরীক্ষায় অংশগ্রহণের সময় এবং উত্তীর্ণ হলে মৌখিক পরীক্ষার সময় অবশ্যই প্রদর্শন করবেন।
- $(\nabla)$ কেবল টেলিটক প্রি-পেইড মোবাইল ফোন থেকে প্রার্থীগণ নিম্নবর্ণিত SMS পদ্ধতি অনুসরণ করে নিজ নিজ User ID এবং Password পুনরুদ্ধার করতে পারবেন।
	- User ID জানা থাকলে:  $(i)$

CBCN<space>HELP<space>USER<space>User ID नित्य ১৬২২২ नगत Send করতে হবে।

**Example: CBCN HELP USER ABCDEF** 

 $(ii)$  $PIN$  নম্বর জ্বানা থাকলে:

> CBCN<space>HELP<space>PIN<space>PIN Number नित्य ১৬২২২ नगत Send করতে হবে।

Example: CBCN HELP PIN 12345678

- $(43)$ অনলাইনে আবেদন এবং টাকা জমার কাজটি প্রার্থী নিজে করবেন। এক্ষেত্রে অন্য কোন মাধ্যম থেকে উক্ত কাজটি সম্পন্ন করে প্রার্থী প্রতারিত হলে নিয়োগকারী কর্তৃপক্ষ দায়ী থাকবে না।
- $(\vec{v})$ Online এ আবেদন করতে কোন সমস্যা হলে টেলিটক নম্বর থেকে ১২১ নম্বরে ডায়াল বা alliobs.Ouery@ teletalk.com.bd এ মেইল করা যেতে পারে। এছাড়া টেলিটকের জবপোর্টাল এর ফেইসবুক পেজ https:// www.facebook.com/alljobsbdTeletalk এ মেসেজ এর মাধ্যমেও যোগাযোগ করা যাবে। (Mail এর Subject 4 Organization Name: CBCN; Post Name: \*\*\*\*\*\*\*, Applicant's User ID ও Contact Number অবশ্যই উল্লেখ করতে হবে)।
- (ঠ) বিজ্ঞপ্তিটি পত্ৰিকা ছাড়াও www.dnbc.gov.bd ওয়েবসাইটে এবং (http://cbcn. teletalk.com.bd) অথবা QR Code স্ক্যান এর মাধ্যমে বাংলাদেশের একমাত্র রাষ্ট্রীয় মোবাইল অপারেটর টেলিটকের জব পোর্টাল https://alljobs.teletalk. combd/cbcn ওয়েবসাইটে সরাসরি প্রবেশ করেও বিজ্ঞপ্তিটি পাওয়া যাবে।

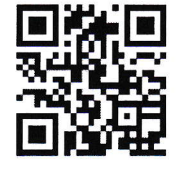

- ডিক্লারেশন: প্রার্থীকে অনলাইন আবেদনপত্রের ডিক্লারেশন অংশে এই মর্মে ঘোষণা দিতে হবে যে , প্রার্থী কর্তৃক আবেদনপত্রের  $(\overline{v})$ প্ৰদত্ত সকল তথ্য সঠিক এবং সত্য। প্ৰদত্ত তথ্য অসত্য বা মিথ্যা প্ৰমাণিত হলে অথবা কোন অযোগ্যতা ধরা পড়লে বা কোনো প্রতারণা বা দুর্নীতির আশ্রয় গ্রহণ করলে কিংবা পরীক্ষায় নকল বা অসদুপায় অবলম্বন করলে, পরীক্ষার পূর্বে বা পরে এমনকি নিয়োগের পরে যেকোনো পর্যায়ে প্রার্থিতা বাতিল করা হবে এবং সংশ্রিষ্ট প্রার্থীকে তাৎক্ষণিকভাবে আইনশঙ্খলা রক্ষাকারী বাহিনীর নিকট সোপর্দ করে তার বিরুদ্ধে ফৌজদারি কার্যবিধি অনুসারে আইনানুগ ব্যবস্থা গ্রহণ করা হবে।
- শেষ তারিখ ও সময়ের জন্য অপেক্ষা না করে হাতে যথেষ্ট সময় নিয়ে Online এ আবেদন সম্পন্ন করতে পরামর্শ দেয়া  $321$ যাচ্ছে।
- কর্তৃপক্ষ কোনো কারণ দর্শানো ব্যতিরেকে এই নিয়োগ বিজ্ঞপ্তির কার্যক্রম ছগিত , বিজ্ঞপ্তিতে পদের সংখ্যা পরিবর্তন , বিজ্ঞপ্তিতে  $101$ বর্ণিত এক বা একাধিক পদের নিয়োগ কার্যক্রম বাতিল, বিজ্ঞপ্তিতে বর্ণিত কোনো শর্ত বা অনুচ্ছেদ সংশোধন/পরিবর্তন/

পরিমার্জন, সময় পরিবর্তন ও বাতিল করার ক্ষমতা সংরক্ষণ করেন। নিয়োগ সংক্রান্ত যে কোন বিষয়ে নিয়োগকারী কর্তৃপক্ষের সিদ্ধান্তই চূড়ান্ত বলে গণ্য হবে।

- নিয়োগের ক্ষেত্রে যে কোন প্রকার সুপারিশ বা তদবির প্রার্থীর অযোগ্যতা হিসেবে বিবেচিত হবে।  $381$
- শারীরিক পরীক্ষা (প্রযোজ্য ক্ষেত্রে), লিখিত পরীক্ষা, ব্যবহারিক পরীক্ষা (প্রযোজ্য ক্ষেত্রে) ও মৌখিক পরীক্ষার তারিখ ও  $301$ সময়সূচি পরবর্তীতে কাস্টমস বভ কমিশনারেট ঢাকা (উত্তর), ঢাকা এর ওয়েবসাইট (www.dnbc.gov.bd) ও এসএমএস এর মাধ্যমে জানানো হবে।
- এই বিজ্ঞপ্তিতে উল্লেখ করা হয়নি এমন ক্ষেত্রে জনপ্রশাসন মন্ত্রণালয় কর্তৃক জারিকৃত বিধি-বিধান প্রযোজ্য হবে।  $191$

উপ-কমিশনার কাস্টমস বন্ড কমিশনারেট, ঢাকা (উত্তর), ঢাকা S)

সদস্য সচিব সরাসরি নিয়োগ/বিভাগীয় নির্বাচন কমিটির পক্ষে।

C:\Users\DELL\Desktop\fitzm fruits.docx

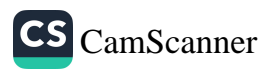